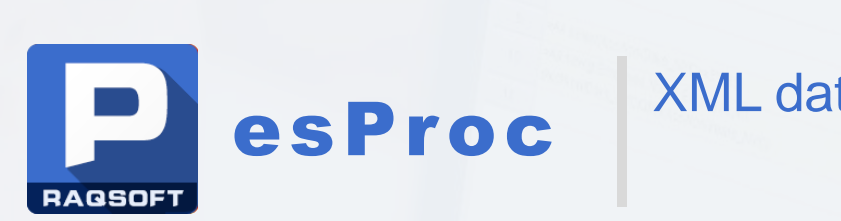

## XML data parsing and calculation

Issued by Raqsoft

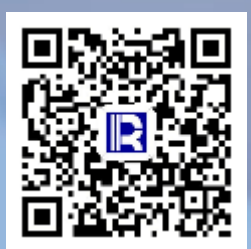

## Contents

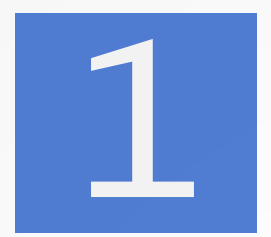

## Types and characteristics of XML

Element content only

3 Elements and attributes

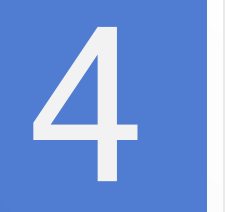

Different element structure

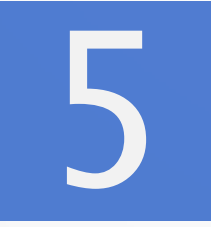

Example of comprehensive application

#### Types and characteristics of XML

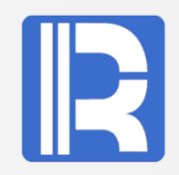

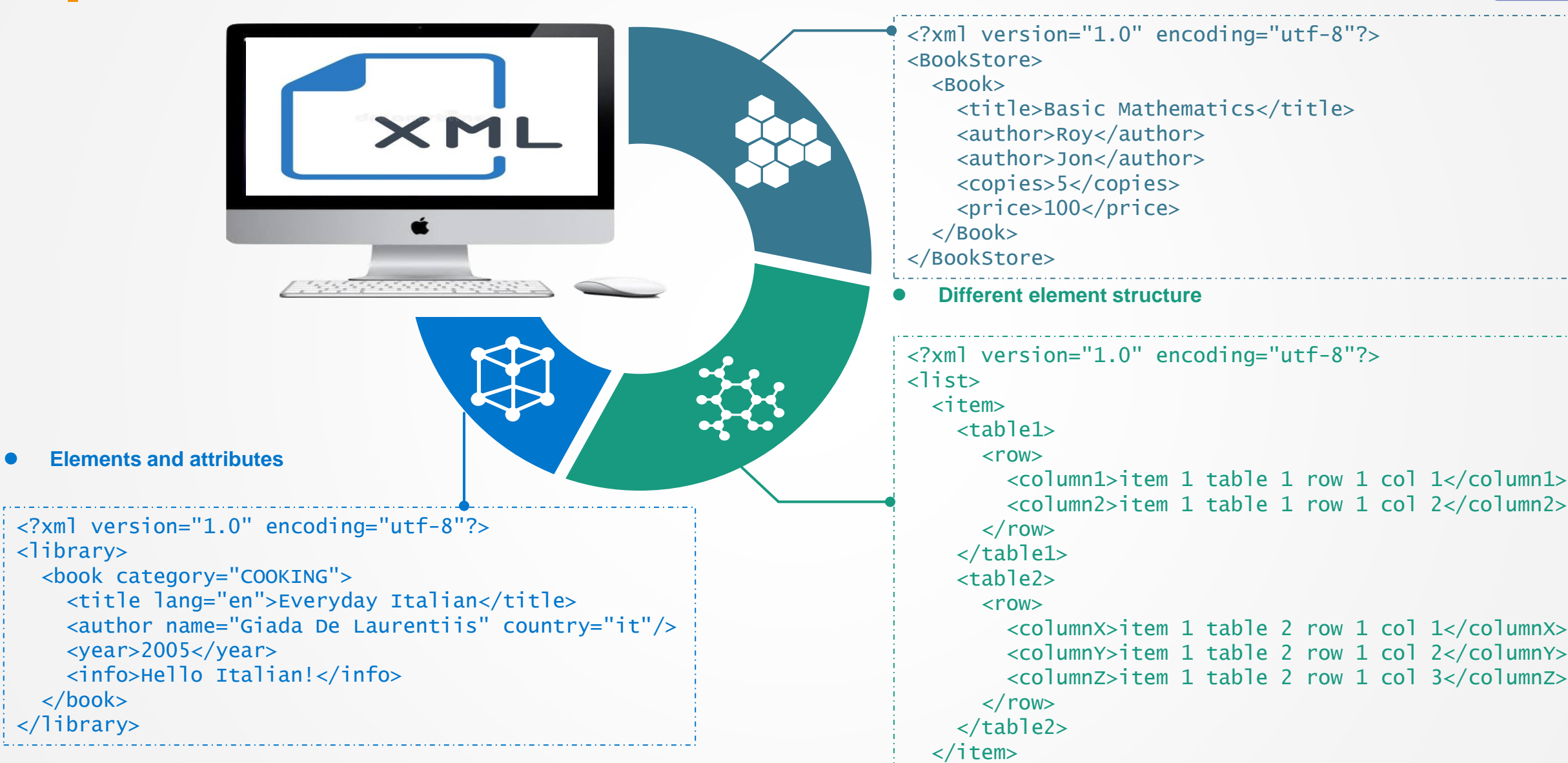

#### **Element content only**

</list>

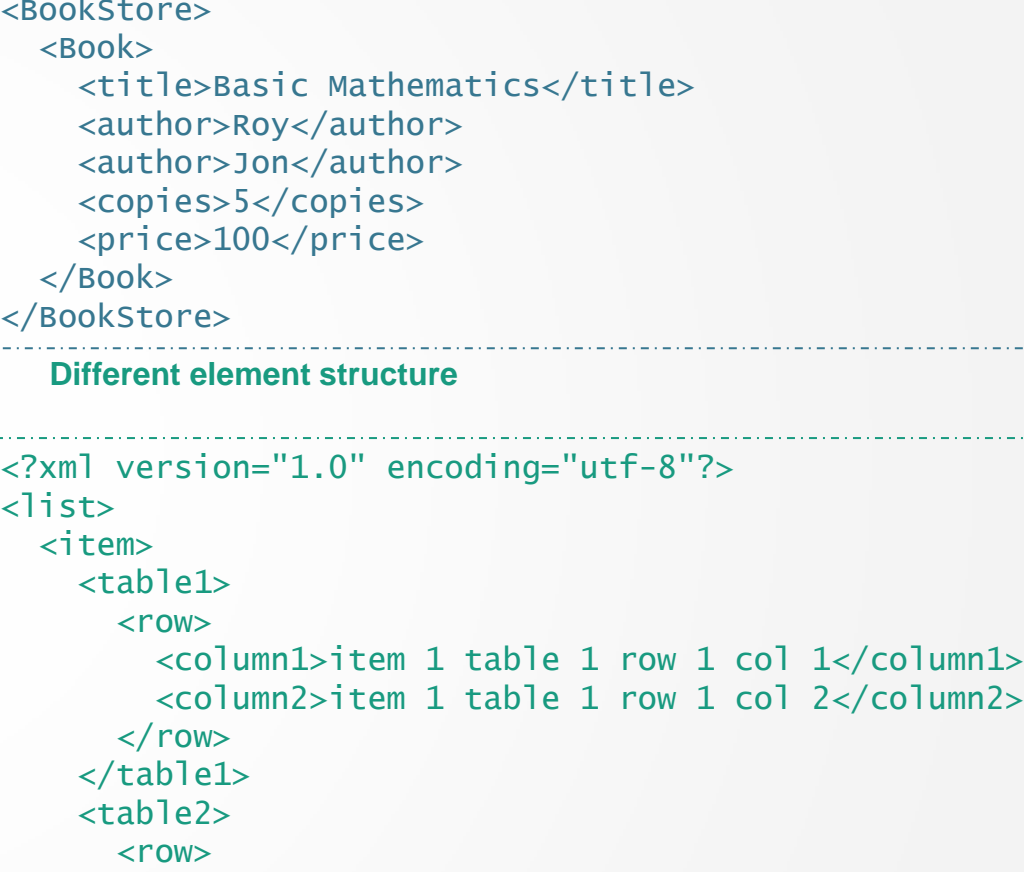

#### Element content only

XML as a data source is a common requirement, but the existing Java technology is cumbersome to implement: poor business flexibility, many API interfaces, bloated code and so on. So the XML () function is provided by esProc, which can deal with all kinds of XML conveniently.

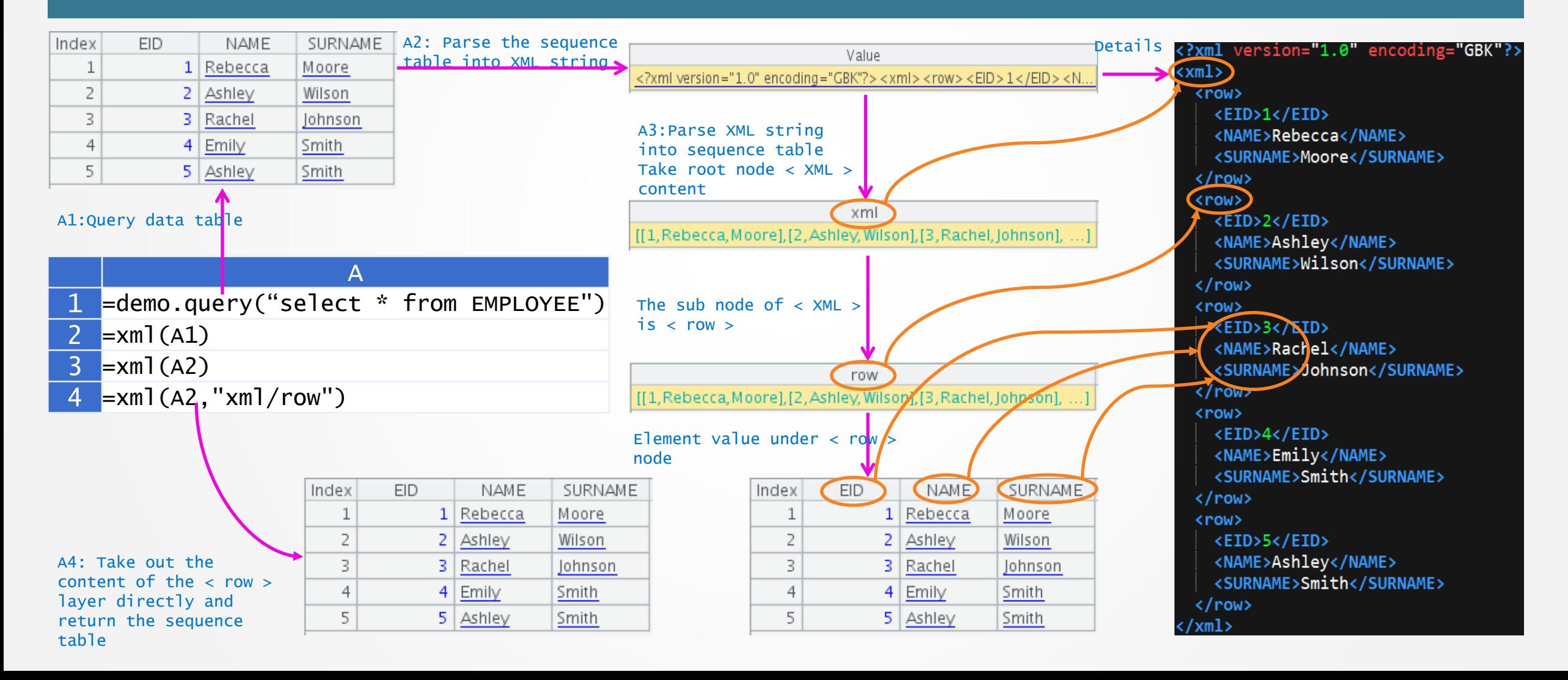

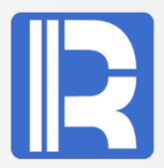

• Multiple books form the bookstore list

 Each book may have multiple authors that need to be merged into one column. There may be unallowable characters in copies that need to be formatted as numeric

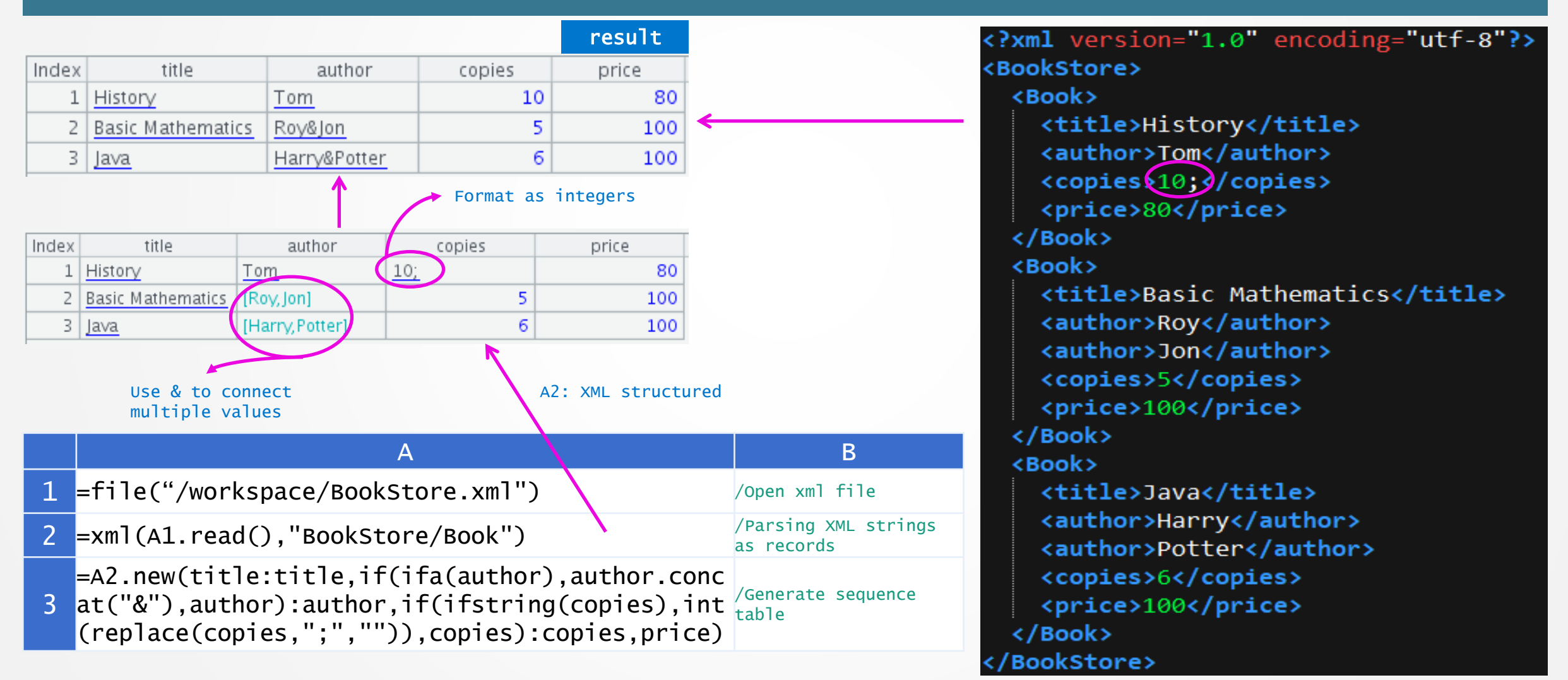

#### Elements and attributes

The xml() function has the option @s, which can parse XML strings like <K F=v F=v ...>D</K> into records with K,F,... as fields, the value of K is D. When D has multiple layers of contents, it's parsed as array. In case of <K ..../K>, D is parsed as null. In case of <K...></K>, D is parsed as empty string.

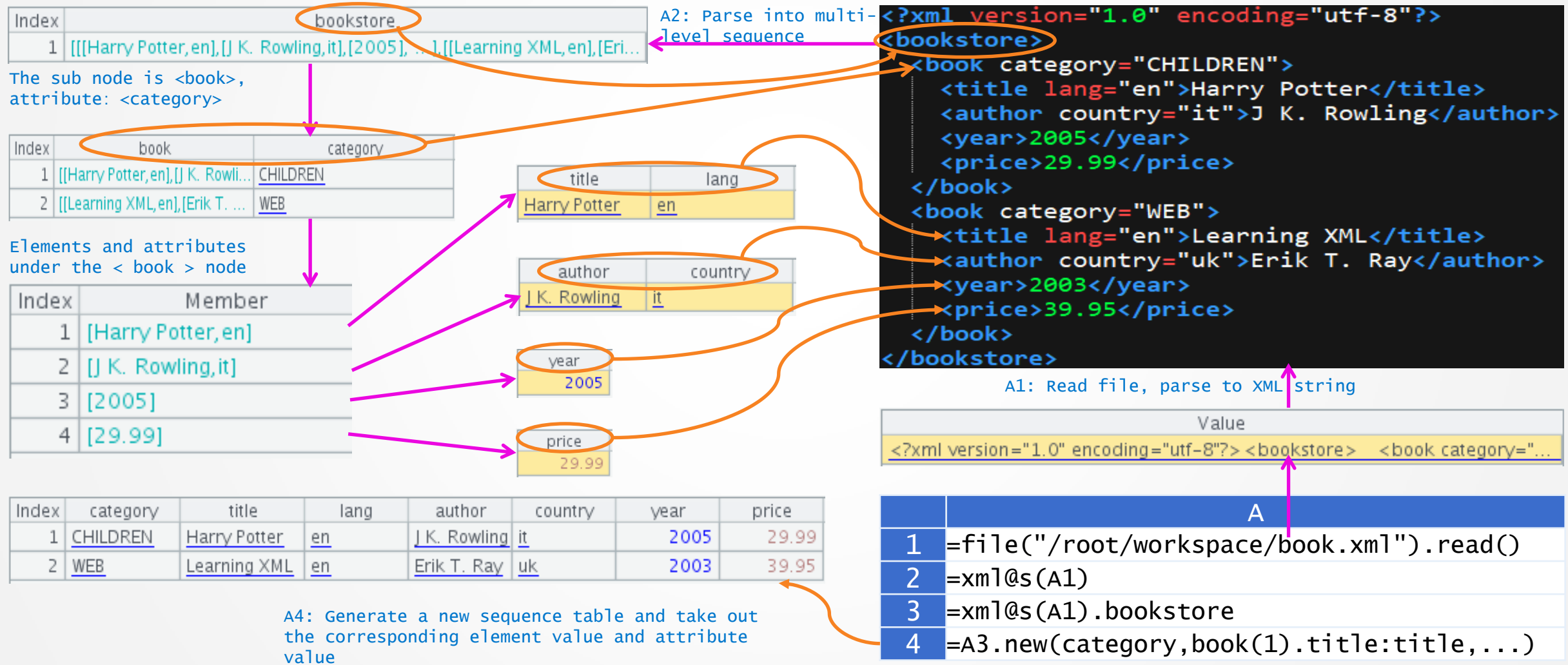

#### Elements and attributes — Aligned merging and filtering

- Each book may have multiple authors whose attributes name and country need to be combined in a column
- Filtering and grouping can be implemented after structuring

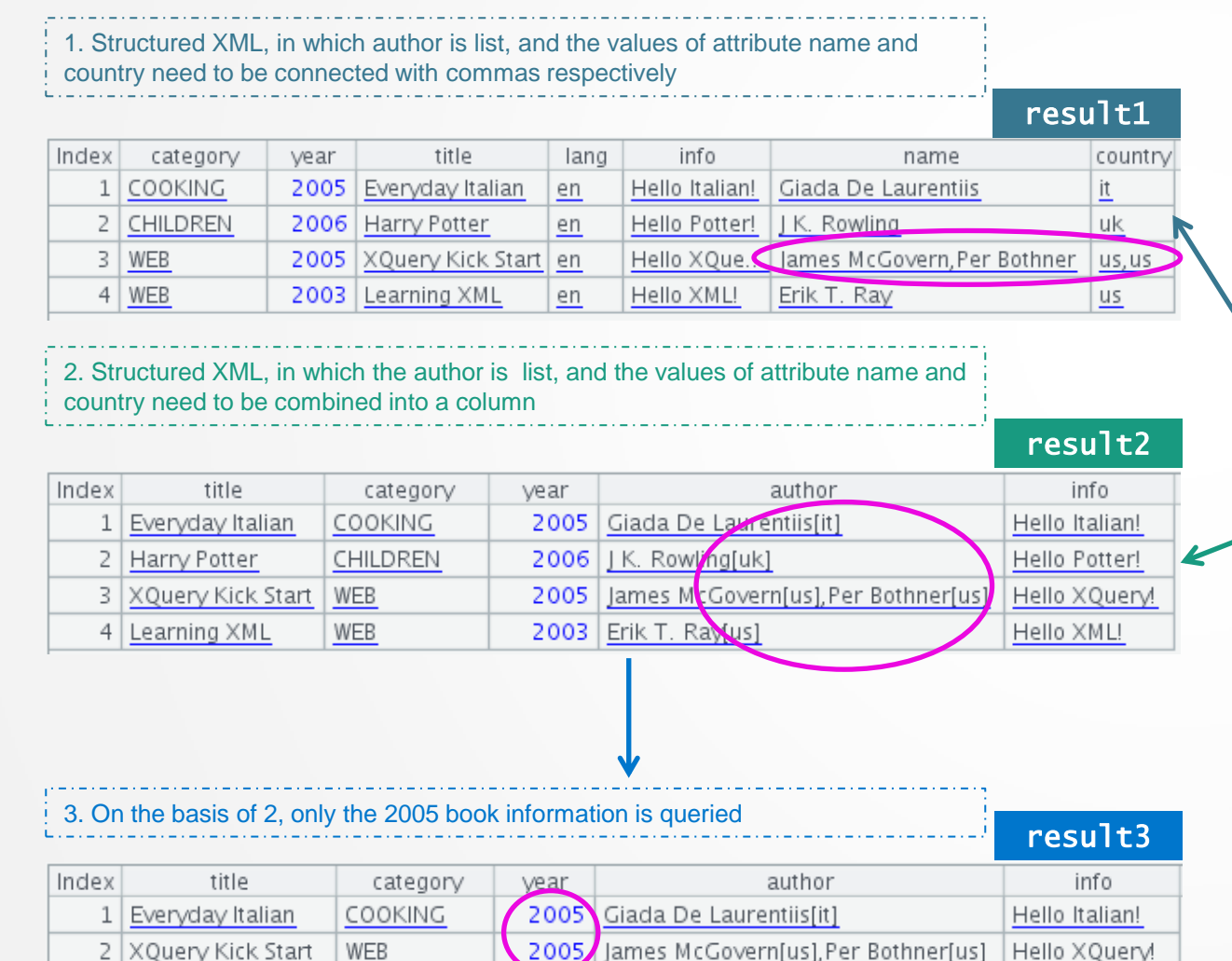

#### <?xml version="1.0"?> <library> <book category="COOKING"> <title lang="en">Everyday Italian</title><br><author name="Giada De Laurentiis" country="it"/> <year>2005</year> <info>Hello Italian!</info> </book> <book category="CHILDREN"> <title lang="en">Harry Potter</title> <author name="J K. Rowling" country="uk"/> <year>2006</year> <info>Hello Potter!</info> </book> <book category="WEB"> <title lang="en">XQuery Kick Start</title><br><author name="James McGovern" country="us"/><br><author name="Per Bothner" country="us"/> <year>2005</year> <info>Hello XQuery!</info> </book> <book category="WEB"> <title lang="en">Learning XML</title> <author name="Erik T. Ray" country="us"/> <year>2003</year> <info>Hello XML!</info> </book> </library>

## Elements and attributes — Aligned merging and filtering(Example)

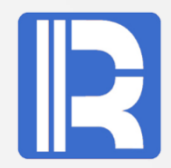

esProc can directly parse and calculate XML, and its agile syntax system only needs a little code to complete the above requirements.

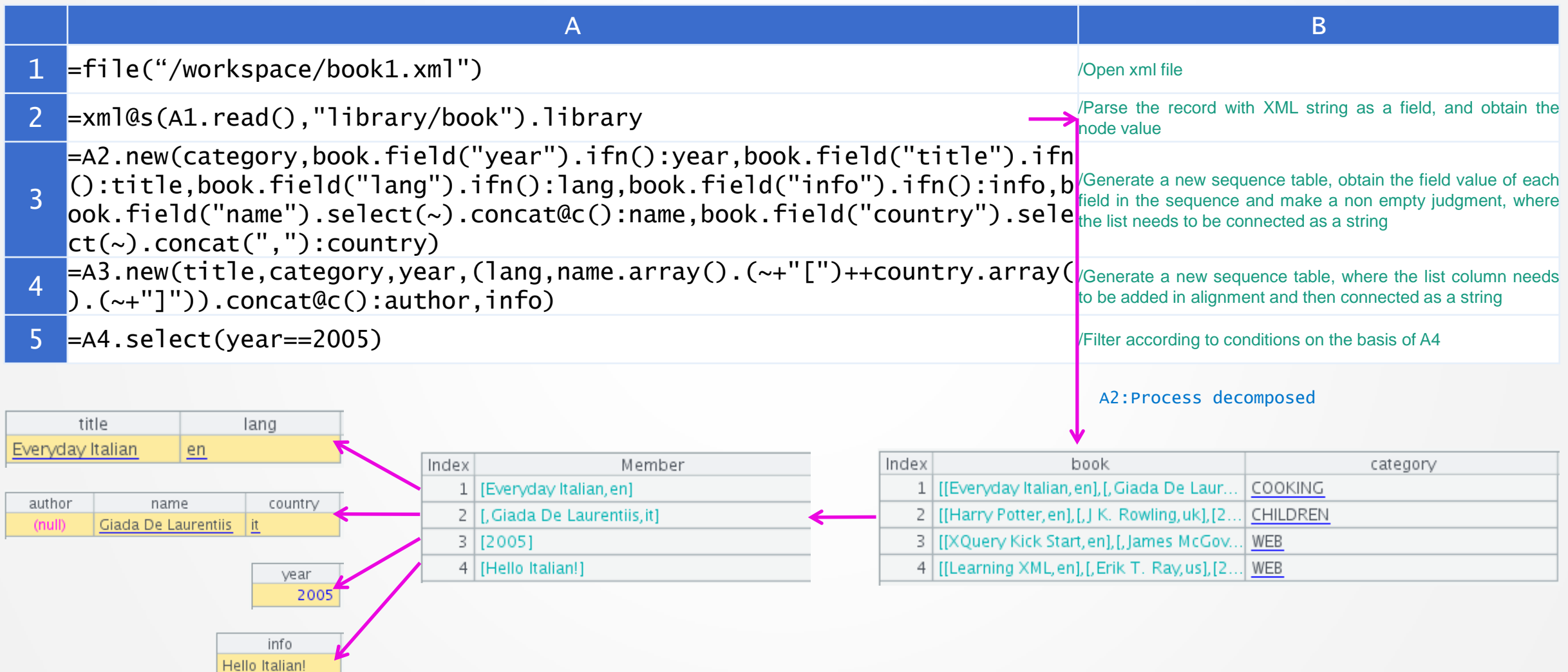

#### Different element structure

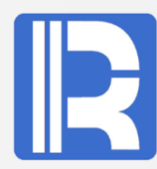

XML (x, s) function, where s represents the layer ID to be taken out, multi-layer is / separated, and empty represents to be taken from the root. When there are elements of different structures under the node, s can be used to accurately get some layer elements.

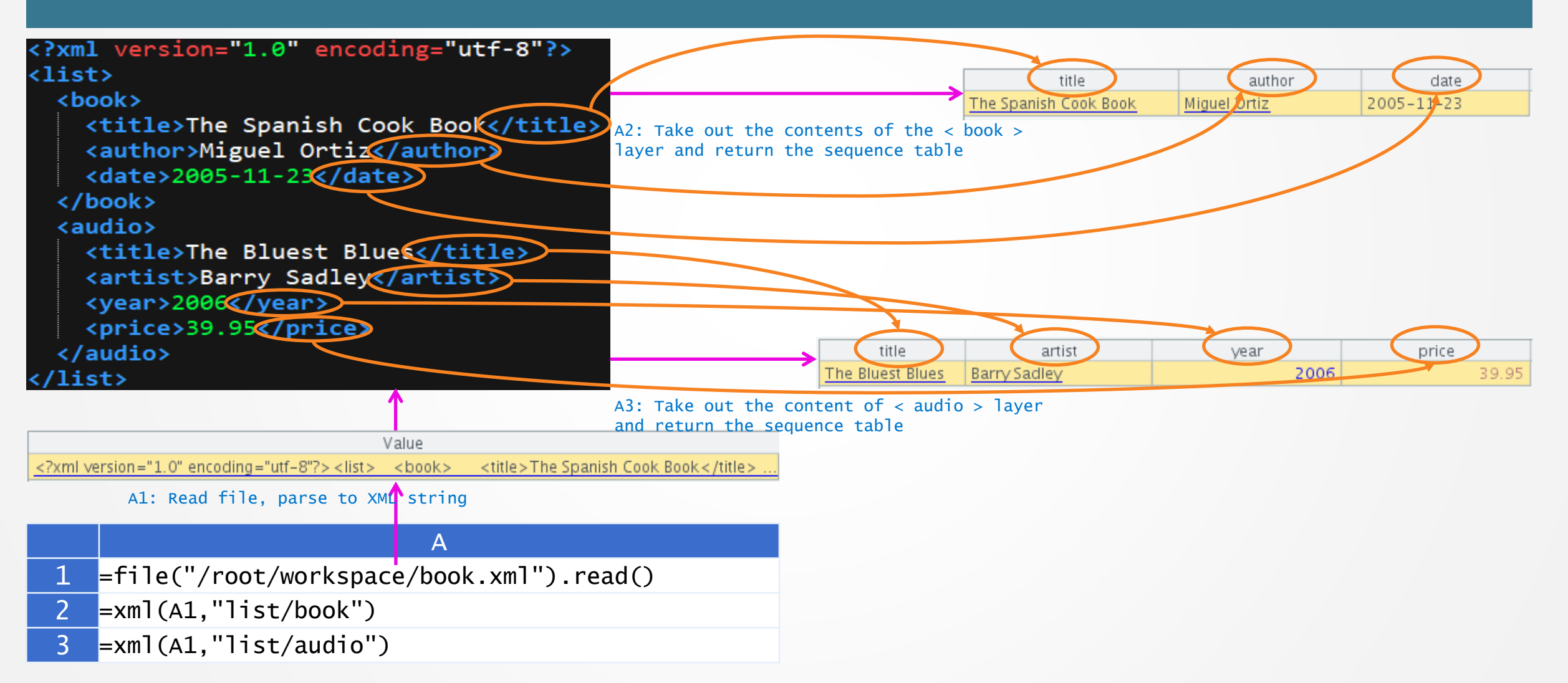

#### Different element structure — Sub nodes contain different elements

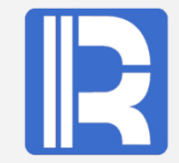

- **•** List of multiple items
- **•** Each item has a fixed number of tables, and the tables are different. Each table has a variable number of rows

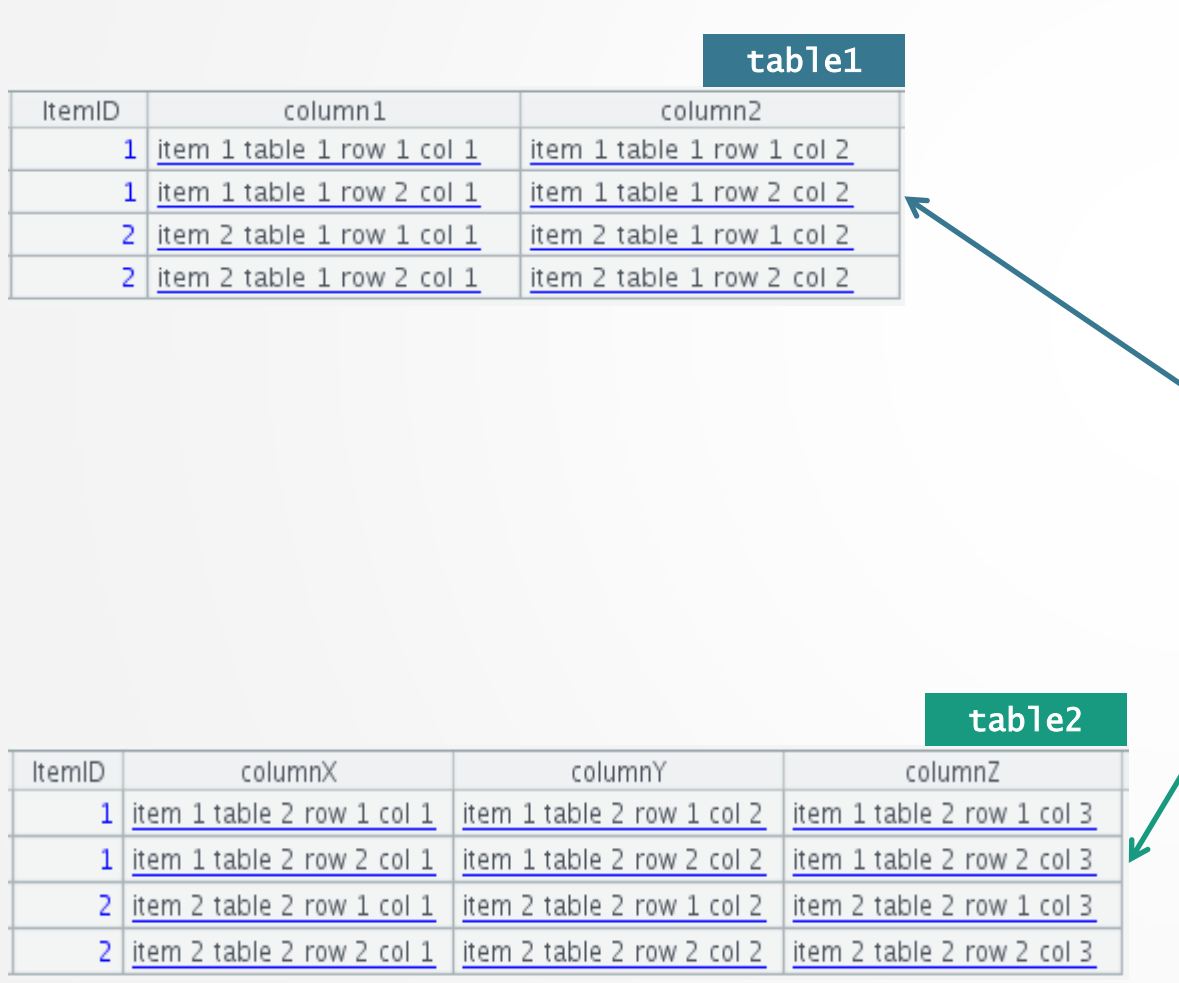

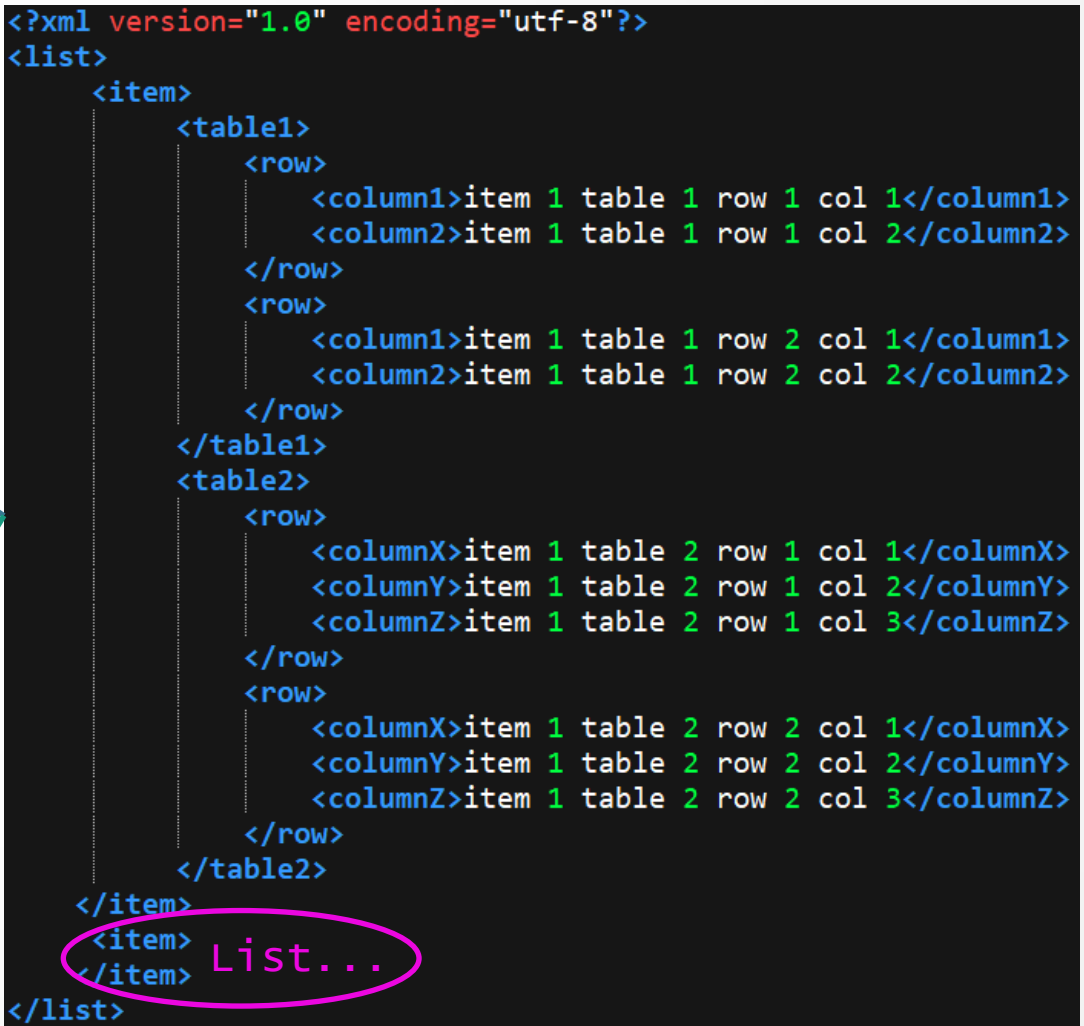

## Different element structure — Sub nodes contain different elements(Example)

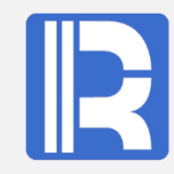

#### In the function, specify the level ID to obtain the element value of this level accurately.

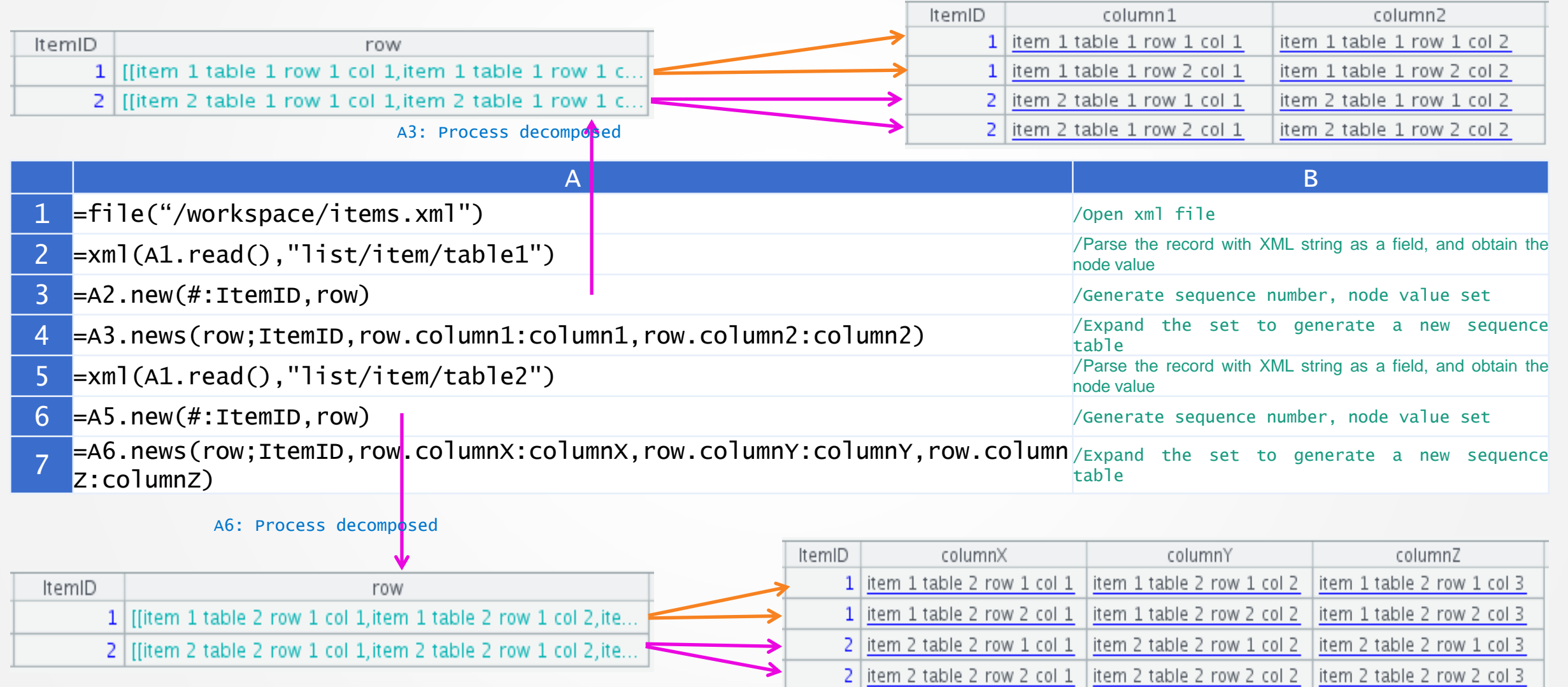

#### Example of comprehensive application — database and XML Join

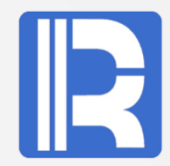

The cities table is from MySQL database, and the state data is from XML file. After the join calculation, the population of each state is grouped and counted.

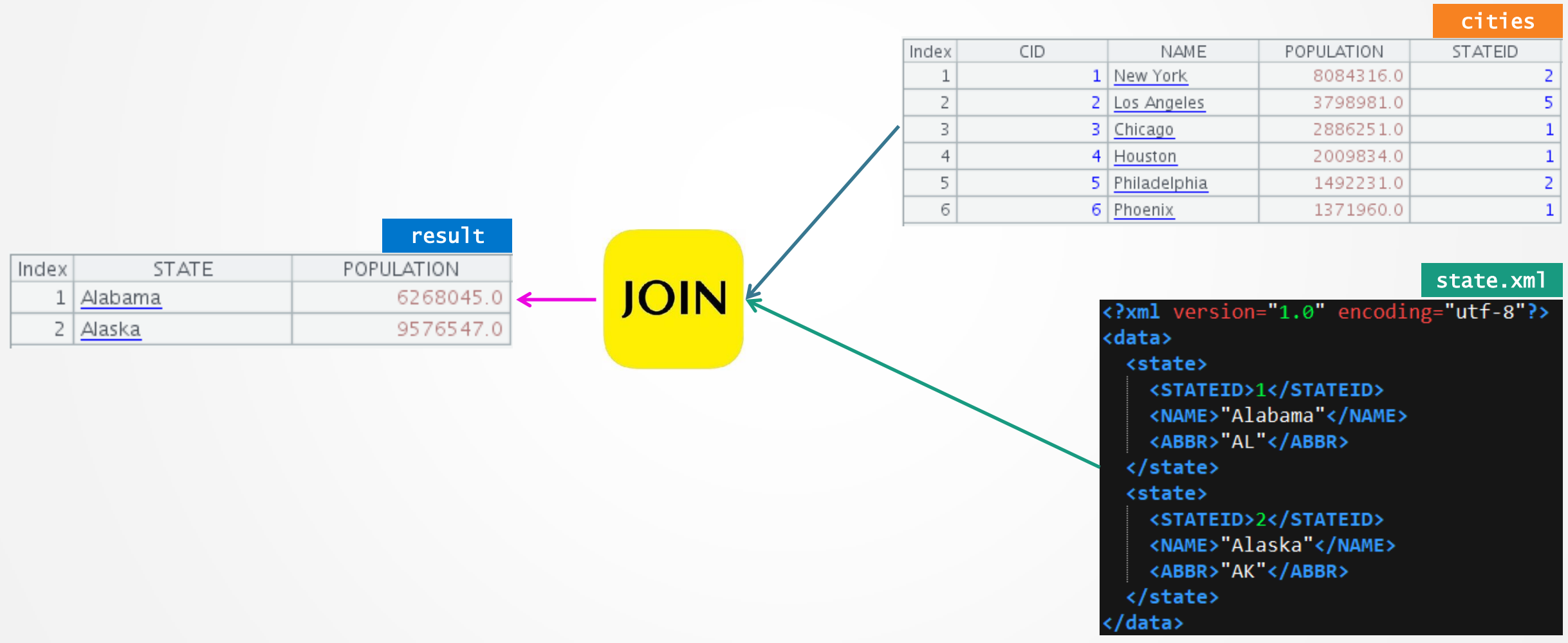

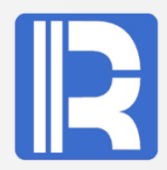

esProc can directly read XML and MySQL data for mixed calculation; it provides a consistent calculation interface, and various data sources can be calculated in a unified style.

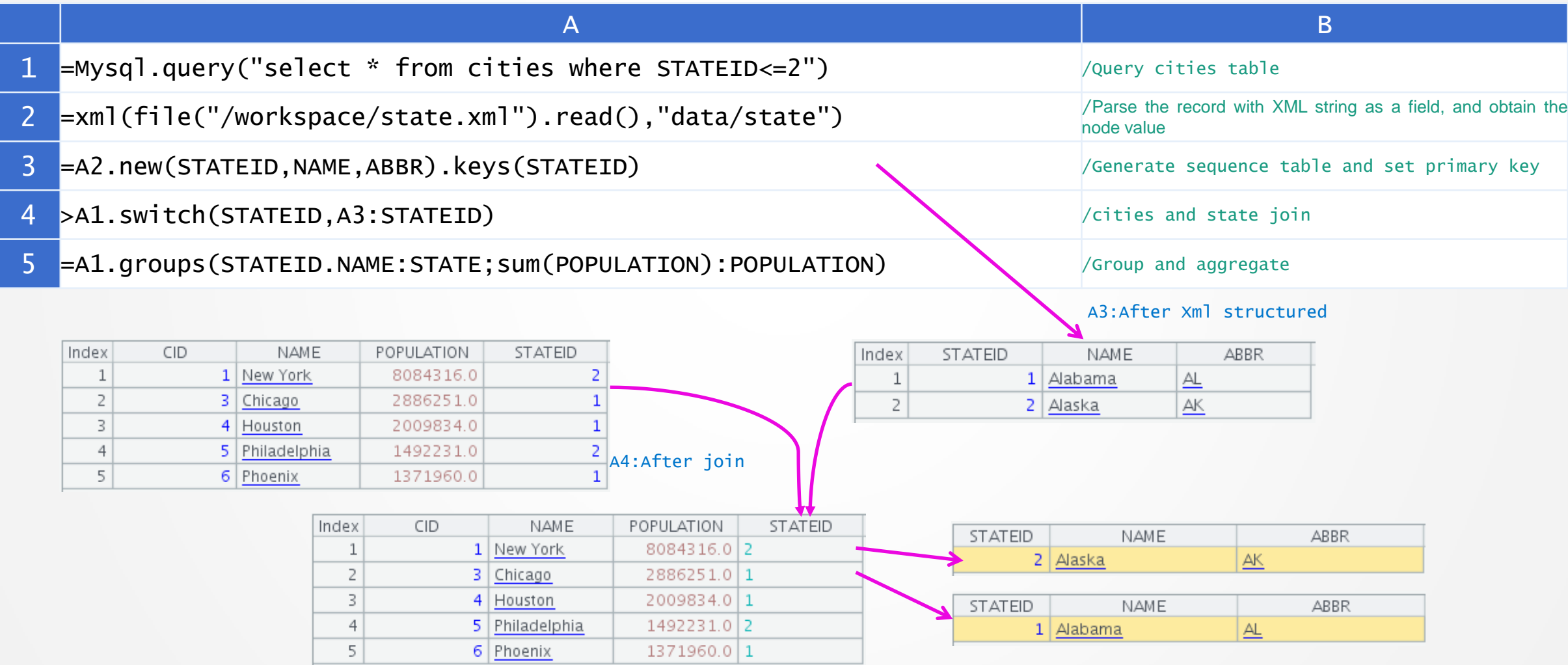

#### Example of comprehensive application — Batch parsing

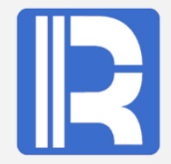

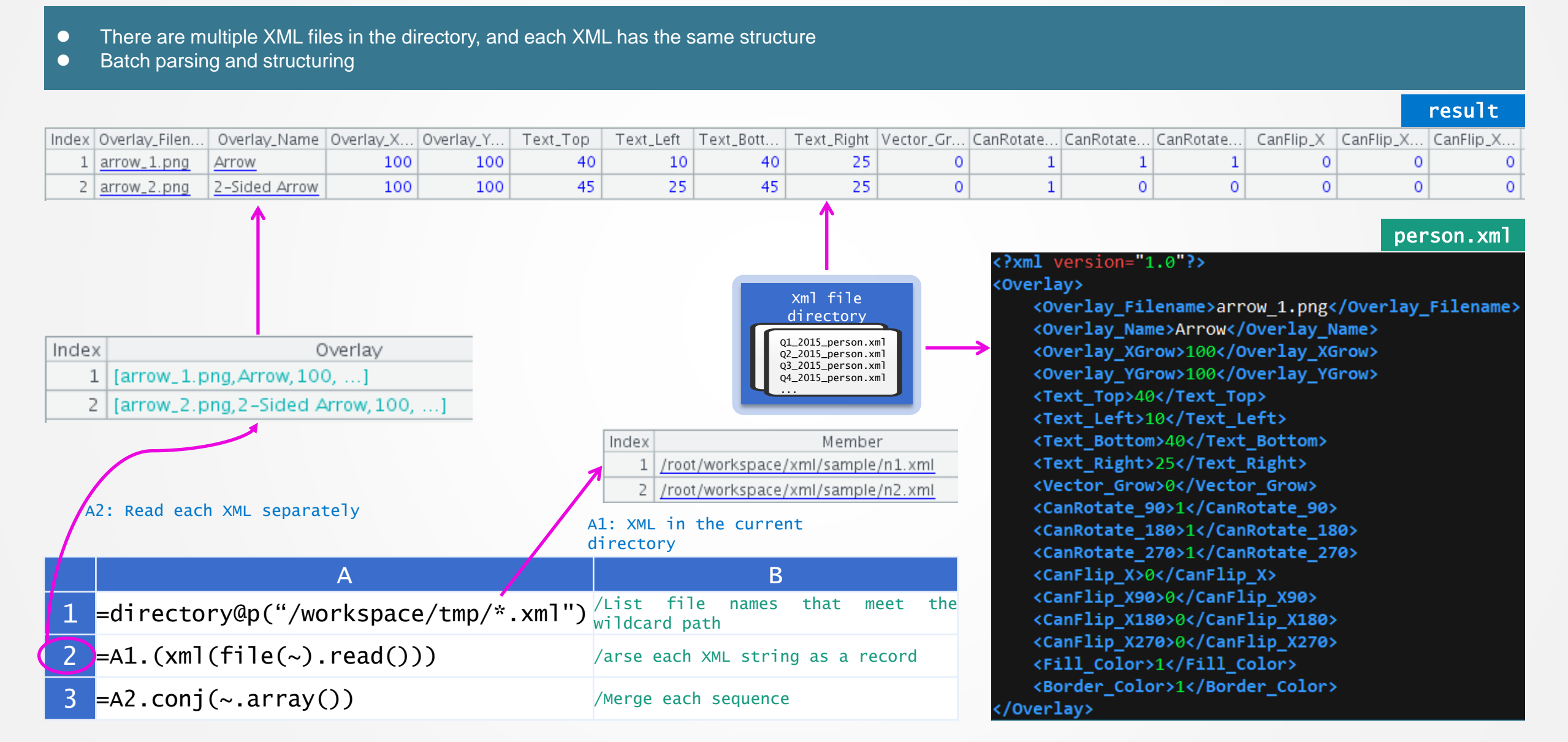

### Example of comprehensive application — Structuring WebService

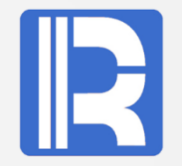

- Call the external WebService according to the incoming parameters to return the weather conditions of the region
- **Structuring xml result set**

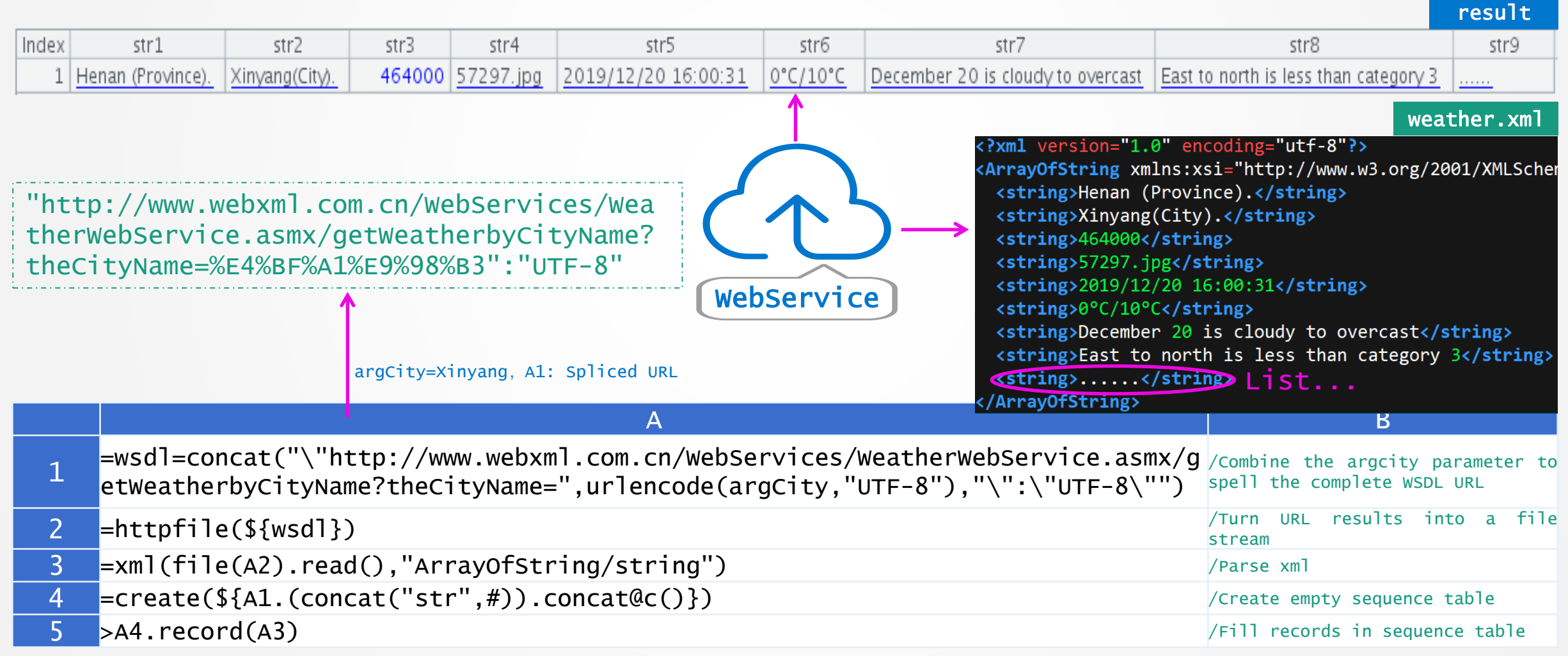

#### Example of comprehensive application — Get different data according to parameters

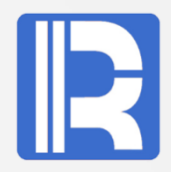

- An XML contains multiple label structures, each of which has the same number of column label attributes
- Get corresponding data and present different reports according to different parameters

#### $binom{m}{k}$

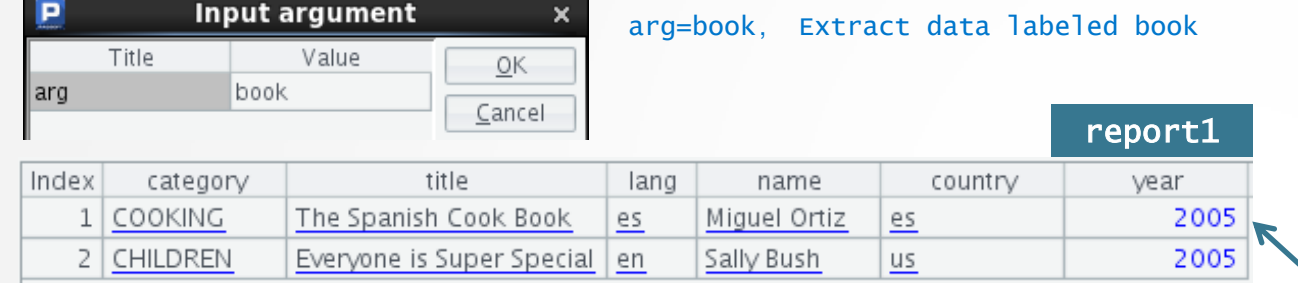

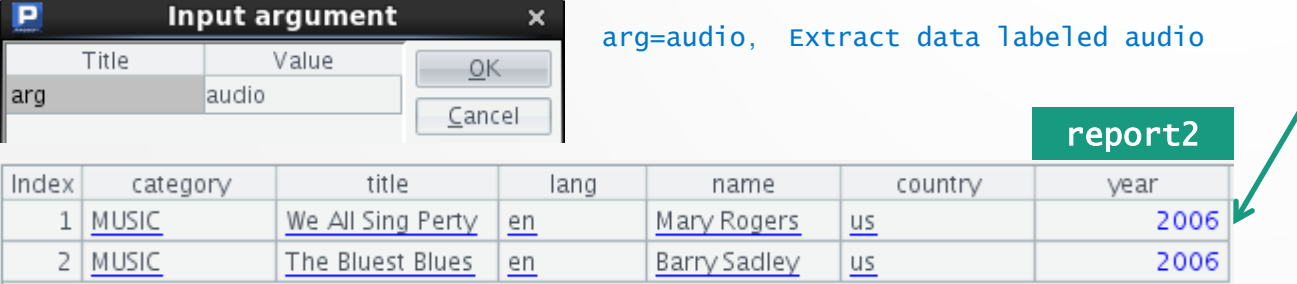

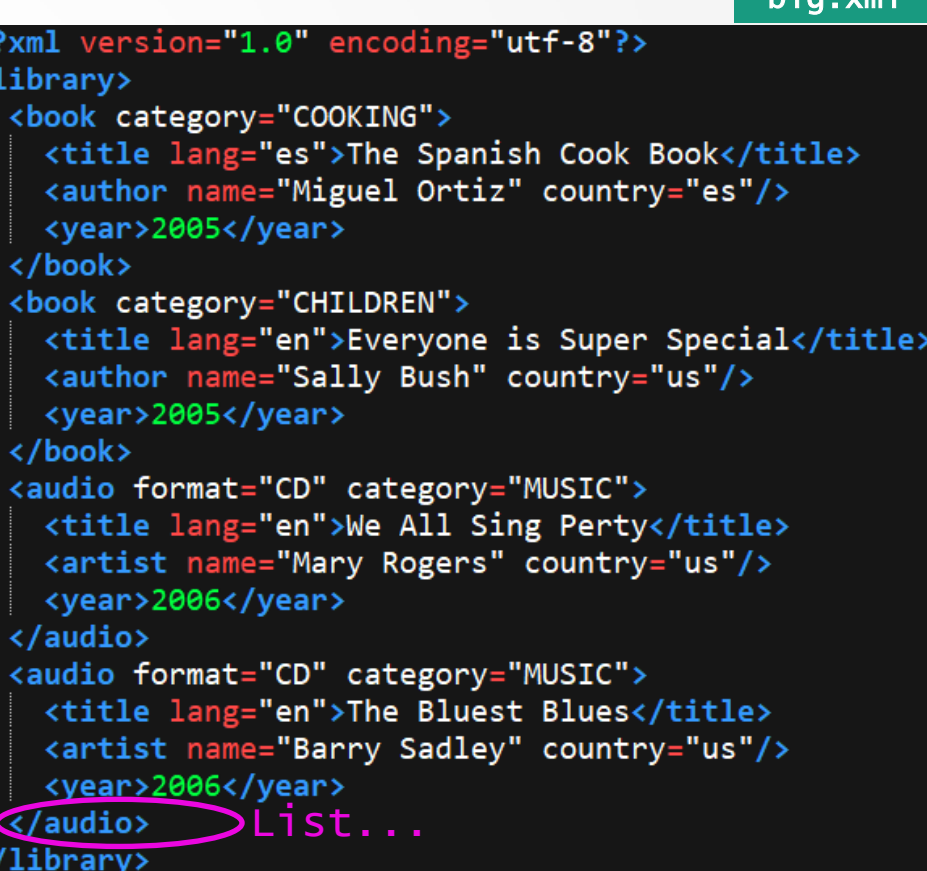

### Example of comprehensive application — Get different data according to parameters (Example)

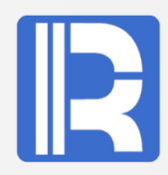

After XML is parsed by esProc, its agile syntax system can complete logical judgment with little code, and its unique macro mechanism greatly improves the degree of code reuse.

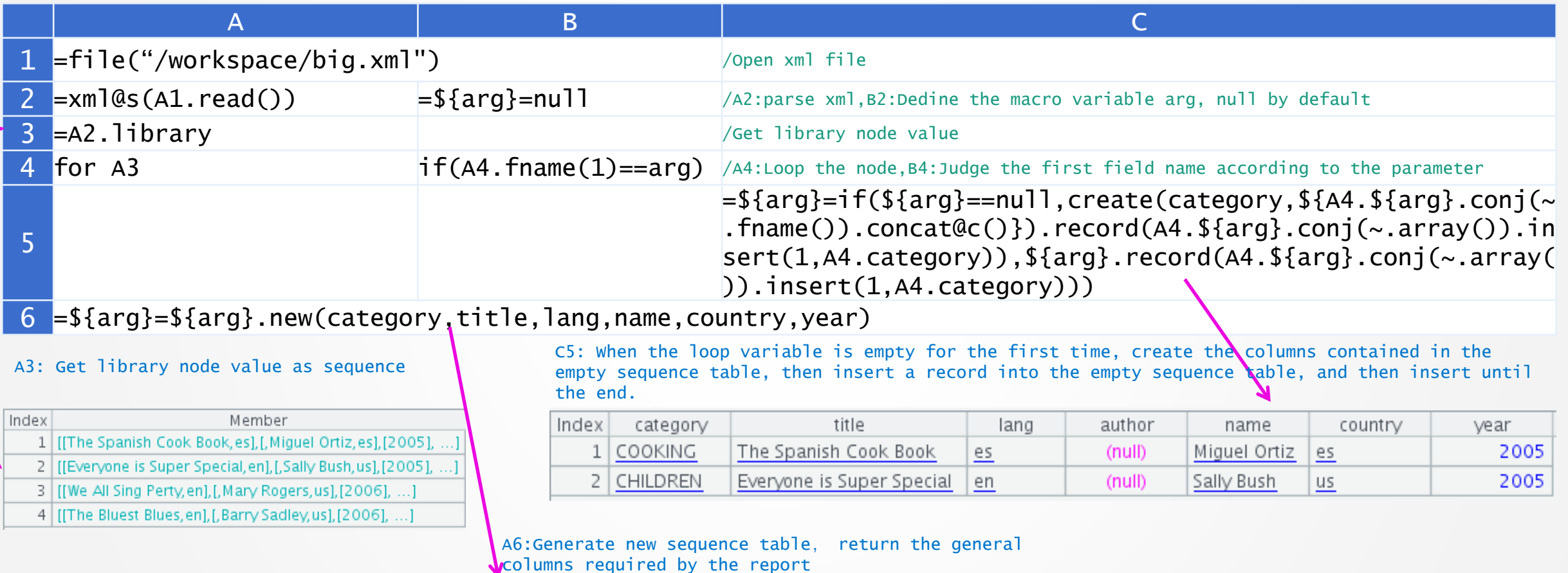

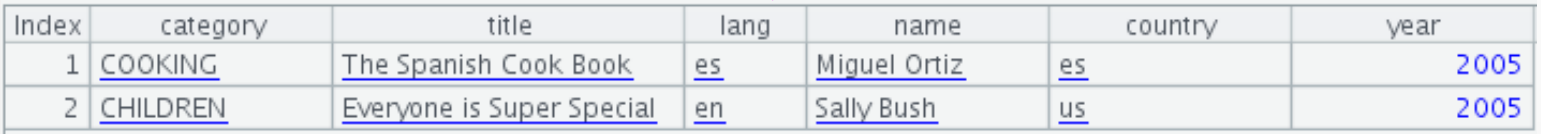

# Innovation makes progress!

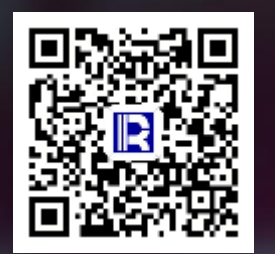

#### 各设备故障分析

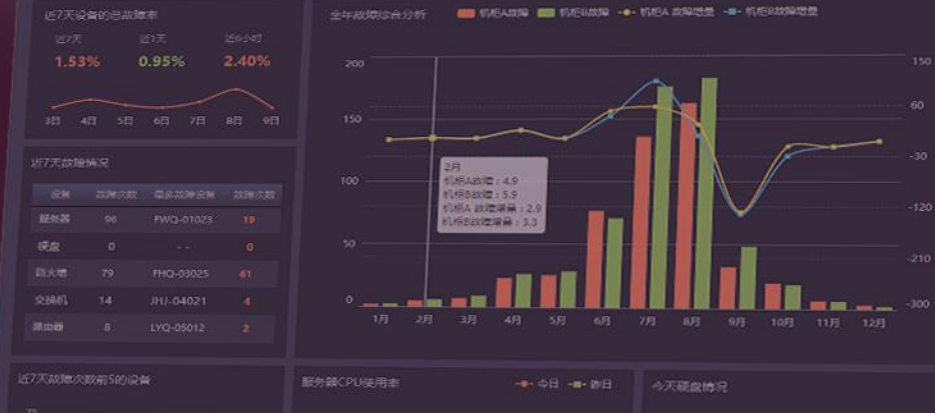

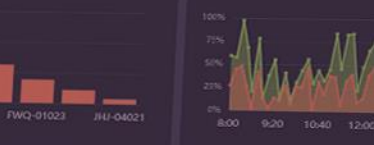

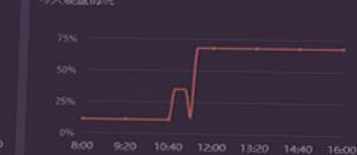